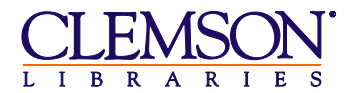

 **Brief Guide to Using APA Style**

#### Based on the *Publication Manual of the American Psychological Association* **6th ed.**

- A copy of the manual can be found at the Cooper Library Reference Desk and in the Reference Stacks (behind Popular Reading on the 4th Floor) at BF76.7 .P83 2010
- Best help for using the manual is at: <http://owl.english.purdue.edu/owl/resource/560/01/>
- The APA's website has a helpful FAQ section: <http://www.apastyle.org/learn/faqs/>

## **CREATING YOUR REFERENCE LIST**

- References are also called citations, as in "works cited", because this is the list of the sources you cited in your paper. This is not the same as a bibliography, which is a list of works about a topic of interest for research and reading. APA style is almost always used for reference lists – where you provide only the sources you actually read and referenced in your paper.
- Entries should include: Author and/or editor, publication date, title, publication information, and if available, the DOI (digital object identifier – the unique alphanumeric string usually found on the first page of a document).
- Look at specific examples for capitalization rules (proper nouns are always capitalized).
- Publication information should include: (For books) city, state abbreviation, and publisher name; (For journals) volume number and page numbers.
- List references in alphabetical order by last name of the first author.
- If no author, move the title to the author position; alphabetize by first significant word in the title.
- Alphabetize group authors (government agency, association) by first significant word in the name.
- Italicize the names of journals, newspapers, books, dissertations, and other items that are stand-alone works.
- Italicize the volume number of a journal; then include the issue number (no italics) in parentheses following the volume number.
- For a journal article, give the range of page numbers without the initials pp. (pages); for a book chapter or newspaper article, use pp. with the page range.
- If the citations below were actually in your paper, they would all be **DOUBLE-SPACED** (and would still use the hanging indents as shown).

## *BOOKS* **(print copy or PDF)**

#### **One to Seven Authors**

Kowalski, R. M., Limber, S. P., & Agatston, P. W. (2008). *Cyber bullying: Bullying in the digital age*. Malden, MA: Blackwell Publishing.

#### **Later Edition**

Jex, S. M., & Britt, T. W. (2008). *Organizational psychology: A scientist-practitioner approach* (2nd ed.). Hoboken, NJ: Wiley.

#### **Edited Book**

Pury, C. & Lopez, S. (Eds.). (2010). *The psychology of courage: Modern research on an ancient virtue*. Washington, DC: American Psychological Association.

#### **Government Document**

Marine Corps Combat Development Command. (2007). *Combat stress: a concept for dealing with the human dimension of urban conflict.* Quantico, VA**:** United States Marine Corps.

## **Conference Proceeding article (if the Proceeding has an individual title – it isn't a journal)**

Moore, K. S., Gomer, J. A., Butler, S. N., & Pagano, C. C. (2007). Perception of robot passability and aperture width during direct line of sight and teleoperation conditions. In *51st Annual Meeting of the Human Factors and Ergonomics Society, HFES 2007* (Vol. 2, pp. 1076-1080). Santa Monica, CA: Human Factors and Ergonomics Society.

## **Article or Chapter in an Edited Book or Reference Book**

Taylor, M. A., Shultz, K., & Doverspike, D. (2005). Academic perspectives on recruiting and retaining older workers. In P. T. Beatty & R. M. S. Visser (Eds.), *Thriving on an aging workforce: Strategies for organizational and systemic change* (pp. 43-50). Melbourne, FL: Krieger Publishing.

## **Dictionary or Encyclopedia Entry** *(use the entry as the title of the "article")*

McCubbin, J. A. (2000). Psychoneuroendocrinology. In *Encyclopedia of psychology (*Vol. 6, pp. 420-423). Washington, DC: American Psychological Association.

# *PERIODICALS (print or PDF)*

## **Journal Article, One to Seven Authors, with DOI (print or PDF)**

Moss, J. D., Muth, E. R., Tyrrell, R. A., & Stephens, B. R. (2010). Perceptual thresholds for display lag in a real visual environment are not affected by field of view or psychophysical technique. *Displays*, *31*(3), 143-149. doi:10.1016/j.displa.2010.04.002

## **More than seven authors**

Brooks, J. O., Crisler, M. C., Klein, N., Goodenough, R., Beeco, R. W., Guirl, C., . . . Beck, C. (2011). Speed choice and driving performance in simulated foggy conditions. *Accident Analysis and Prevention*, *43*(3), 698-705. doi:10.1016/j.aap.2010.10.014

# *ELECTRONIC SOURCES*

## **Journal Article accessed online (that is, the article text was read as HTML on a web page, not viewed as a PDF)**

Campbell, R. L., Eisner, S., & Riggs, N. (2010). Sources of self-esteem: From theory to measurement and back again. *New Ideas in Psychology*, *28*(3), 338-349. Retrieved from EBSCOhost.

## **ERIC Document (accessed online)**

Wesley, T., Duttweiler, P., & National Dropout Prevention Center. (2006). *Guidelines for evaluating truancy reduction programs: Truancy prevention in action.* (ERIC Document Reproduction Service No. ED491809). Retrieved from the ERIC database: http://www.eric.ed.gov/PDFS/ED491809.pdf

### **Web page (with update or creation date provided)**

Perna, G. (2010, December 20). Could the Kinect cause motion sickness? Retrieved from http://www.ibtimes.com/articles/93953/20101220/microsoft-kinect-kinect-motion-sickness-virtualreality-kinect-xbox.htm

## **Web page (no author, no date)**

My MBTI Personality Type. (n.d.). Retrieved from http://www.myersbriggs.org/my-mbtipersonality-type/

### **Blog post**

Pak, R. (2010, June 29). Update on an academic's use of the iPad. [Web log post]. Retrieved from http://humanfactorsblog.org/2010/06/29/update-on-academics-use-of-ipad/

### **Newspaper article from database**

Xiong, C. (2007, January 30). States sniff out ways to get deer off roads: Creative use of wolf urine is a discussion topic as officials from eight states looking to deter vehicledeer crashes meet this week. *Star Tribune (Minneapolis, MN).* Retrieved from LexisNexis.

### **Dissertation**

Walker, A. D. (2010). *Predicting team workload and performance using team autonomic activity*. (Doctoral dissertation). Retrieved from ProQuest Dissertations & Theses database (UMI No. 3419304).

### **DVD or other media**

- Milgram, S. (Author & Producer). (1993). *Obedience research carried out at Yale University* [DVD] University Park, PA: Pennsylvania State University. (Original work released 1965).
- Novak, B. (Writer), & Kwapis, K. (Director). (2005). Diversity day [Television series episode]. In G. Daniels (Executive Producer), *The Office*. New York, NY: NBC.

### **Twitter post or Facebook status**

kanyewest (2010, September 4). I'm sorry Taylor. [Twitter post] Retrieved from http://twitter.com/kanyewest/status/22980779554

### *CITING YOUR PROFESSORS AND YOURSELF*

*You do need to cite your professor's lecture or PowerPoint slides if you use his or her ideas because even though you copied lecture notes down in your notebook in your own handwriting that doesn't make them your thoughts! You even need to cite yourself if you re-use previous work you've done.*

#### **PowerPoint Slides**

Switzer, F. S. (2011). *TASS Modules* [PowerPoint slides]. Retrieved from https://bb.clemson.edu/webapps/portal/frameset.jsp?tab\_tab\_url=%2Fwebapps%2Fblackboard

#### **Class Handout**

Gugerty, L. (2011). *Why you need to explicitly design for usability* [Class handout]. Department of Psychology, Clemson University, Clemson, SC.

#### **Class Notes**

*Cite your notes from a lecture the same as you would a personal communication and refer to it only in the text of your paper – it doesn't go in the Reference section. It would look like this:*

In a lecture to a Physiological Psychology class on April 21, 2011, Dr. Cantalupo stated that . . .

### **Cite Your Own Previous Work**

*If you did a paper or presentation for another class, you can't use those products again without citing them.*

Tyler, P. (2004). *Development of a scenario-based cynicism measure.* Unpublished graduate research paper. Clemson University, Clemson, SC.

## **QUOTING, PARAPHRASING, and SUMMARIZING**

If you don't know why these are all different, you might be an accidental plagiarist. But ignorance of the law is no excuse – **accidental plagiarism is still plagiarism!** The Purdue Writing Lab can help you learn more about this, too:<http://owl.english.purdue.edu/owl/resource/563/01/>

# *HOW TO FORMAT QUOTES and IN-TEXT CITATIONS IN YOUR PAPER*

1. Enclose quotes **with less than 40 words** in quotation marks within the text of your writing, then cite the source immediately after, using the author, year, and page number where the quote appeared (author, year, p. #) For example:

> There may be a problem in asking people to describe when they engaged in a courageous, yet failed, act, since "courageous actions, by definition, might need to involve making a situation better" (Pury, Kowalski, & Spearman, 2007, p. 111).

*2.* Use the section and paragraph number (author, year, section, para. #) for web pages and other items with no page numbers. *[Web pages often have no date, so use "n.d." in its place.]*

> There is no need to actually meet with the pet psychic, because, "using a photo or your description of your animals, living or deceased, Karen will connect with your animals telepathically using her skills of clairaudience, clairsentience and clairvoyance" (Anderson, n.d., Telephone Communicating section, para. 3).

3. If you use the author's name(s) while introducing the quote, you do NOT need to repeat it/them in the citation:

Raymark and Tafero (2009) note that "a sample of undergraduates asked to fake a personality test may not be as motivated as would a sample of actual job applicants trying to get a job" (p. 101).

- 4. Put quotes **with 40 or more words** in a freestanding block. A great example of a two paragraph block quote is Figure 2 at <http://www.docstyles.com/apastudy.htm>
- 5. For more than one author, join with "and" in your written text join with "&" in your parenthetical citations.

In a study of Broca's area in great apes, Cantalupo and Hopkins (2001) found . . . Several studies (Hebl & Dovidio, 2005; Westphal, 2007; Britt, et al., 2008) examine the stigma . . .

6. For six or more authors, cite only the surname of the first author, followed by et al. – not italicized (see the 2008 Britt article just above, which had eight authors). For works with 3-5 authors, use all of the author surnames the first time you cite the source in your text, then use just the first author surname, et al., and the date each time you cite the source after that:

In a meta-analysis on ethnic group differences in cognitive ability (Roth, Bevier, Bobko, Switzer, & Tyler,  $2001$ , the role of  $\dots$ 

Roth et al.  $(2001)$  also found that ...

7. If you can't get hold of an original source that was cited in a paper you read by another author but still want to use the ideas from it, you can use a secondary citation:

Zohar's dimensions of safety climate (as cited in Sinclair, Martin, & Sears, 2010) include ...

Your reference list will include the paper that you have in hand (Sinclair, Martin, & Sears, 2010), not the original that you didn't read.